# Social Tools – Work Smarter Not Harder to Grow Leads and Sales

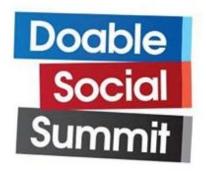

Ian Cleary

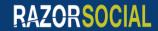

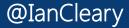

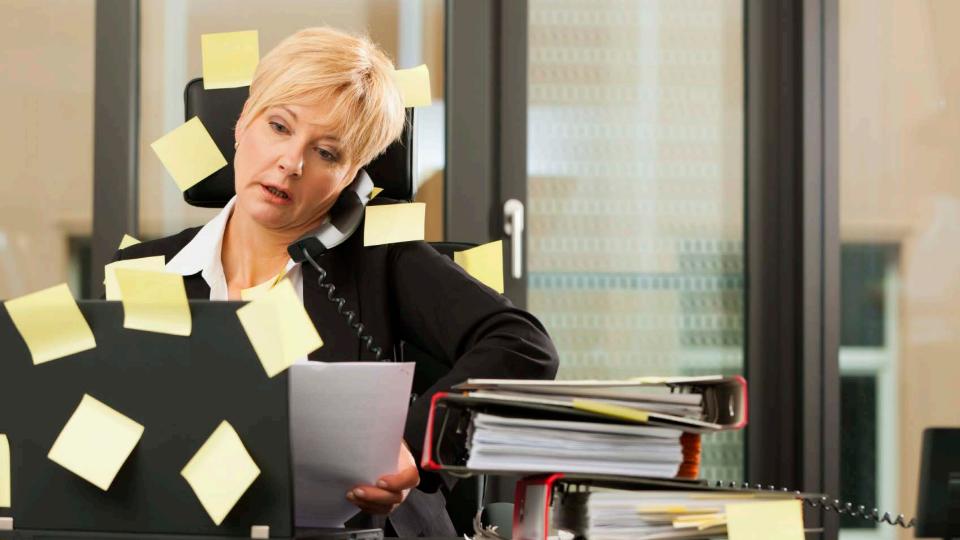

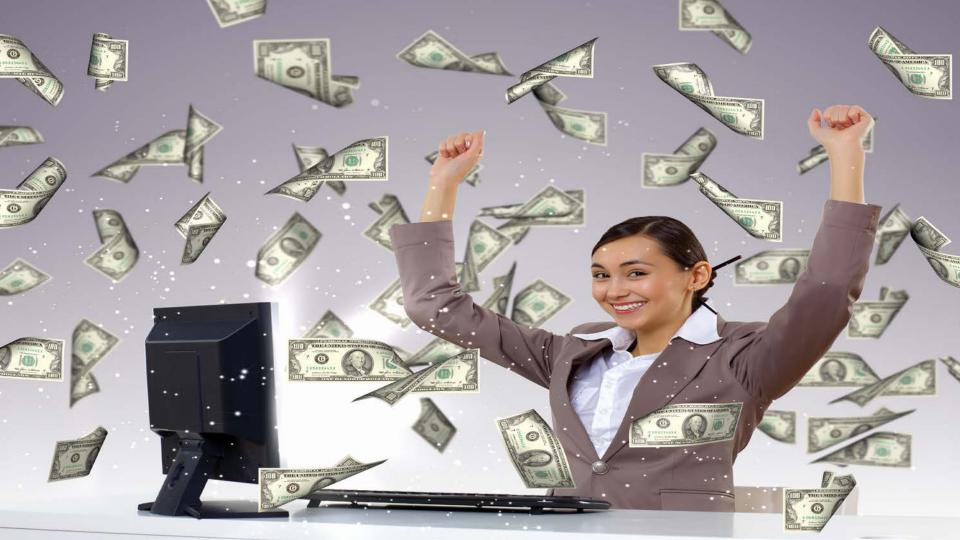

#### But first understand your funnel

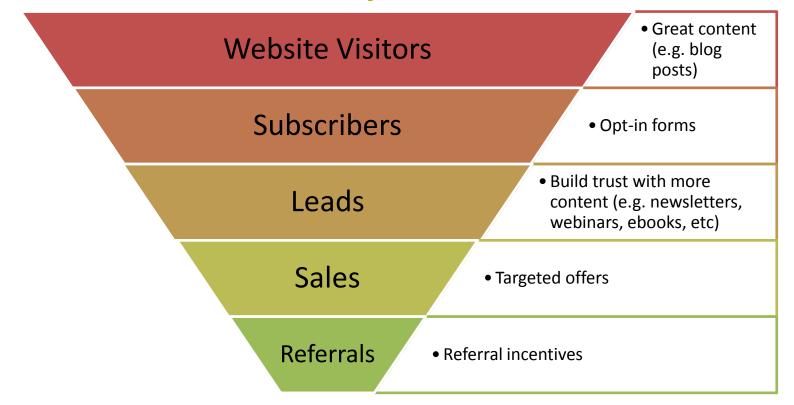

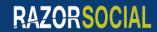

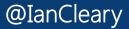

### 1. Build Traffic

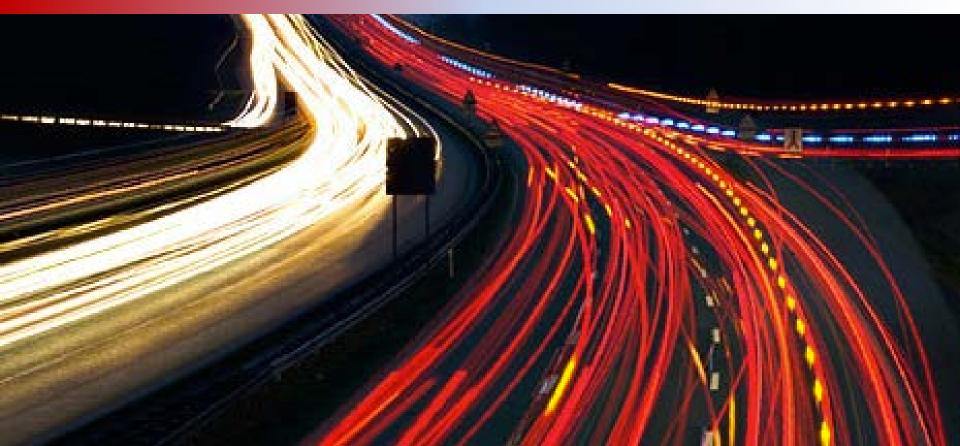

## How to get a lot of traffic

- Write great content consistently
- Write content that stands out amongst your competition
- Consider Google when you're writing
- Build relationships with authority sites
- Keep writing!

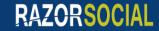

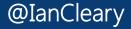

## What is typically quality content?

- Long content > 1,000 words
- Content that people are searching for
   Google Keyword Planner
- Content that gets shared a lot

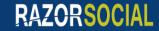

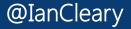

#### What's popular on your competitors site?

| Bu                    | zzsumal                                                                              | Top Content Influencere                                                                                                    |                            | PAGE      | DOMAIN    | ADI Hel   | RETWEET | REPLY | AVERAGE  |                     |
|-----------------------|--------------------------------------------------------------------------------------|----------------------------------------------------------------------------------------------------|----------------------------|-----------|-----------|-----------|---------|-------|----------|---------------------|
| Filter                | 🖉 An                                                                                 |                                                                                                    |                            | AUTHORITY | AUTHORITY | •         | RATIO   | RATIO | RETWEETS | s                   |
| by<br>Type:           | <ul> <li>✓ Inf</li> <li>✓ Gu</li> <li>✓ Giv</li> <li>✓ Int</li> <li>✓ Vic</li> </ul> | Tony Rocha @realtonyrocha<br>tonyrocha.com<br>Radio & TV Director, Communication's PhD, Philanthropist, Entrepreneur,<br>Brands/Celebrities/Athletes/Models #SM Consultant.<br>Blogger influencer                                                     | Q View Links Shared        | 32        | 26        | 2,107,657 | 17%     | 22%   | 0.5      | e 1 of 175<br>HARES |
| Filter<br>by<br>Date: | <ul> <li>Unch</li> <li>24</li> <li>Pa</li> <li>Pa</li> <li>Pa</li> </ul>             | Social Media Today @socialmedia2day<br>socialmediatoday.com<br>#Publishing & #distribution of great posts by world's best thinkers on #SocialMedia best practice<br>tools & #socialmarketing. Host of #smtlive & #socialshakeup<br>Influencer blogger | es,<br>Q View Links Shared | 87        | 84        | 360,091   | 1%      | 0%    | 9.2      | ,222                |
|                       | Fit<br>Rese                                                                          | Ruhani Rabin @ruhanirabin<br>ruhanirabin.com<br>#Tech Enthusiast, Idea Maker, #SocialMedia Researcher and a Total fun #Geek! Right!? I am INFJ.<br>Blogger influencer                                                                                 | Q View Links Shared        | 38        | 80        | 245,441   | 1%      | 4%    | 0.6      | 1,191               |
|                       | P                                                                                    | Al Ramirez @alramirezusa<br>alramirez.com<br>All-American. Texan by birth. Californian at heart. Tweet about start ups, fun, news, and politics.<br>lots of followers from US Senate bid now back in tech.                                            | Got Q View Links Shared    | 35        | 23        | 172,858   | 88%     | 1%    | 0.3      | .,616               |
| K                     |                                                                                      | DylanC @cashjournals<br>cashjournals.com<br>Blogger, internet marketer and site owner. Fu<br>Blogging, Social Media Marketing & More!                                                                                                    | SUMO.COM                   |           | 15        | 136,525   | 0%      | 0%    | 0.0      | eary                |

### What's popular on your competitors site?

| Organic keywords                                                |                   | Ads key         | words           |                |        |                             |        |        |      |
|-----------------------------------------------------------------|-------------------|-----------------|-----------------|----------------|--------|-----------------------------|--------|--------|------|
|                                                                 |                   |                 |                 | Nothin         | g foun | Keyword                     | Pos    | Volume | CPC  |
|                                                                 | FR IT             |                 |                 |                |        | celtic tree of life         | 6 (10) | 2,900  | 0.60 |
|                                                                 | ▲ 1/2 <b>▼</b>    |                 |                 |                | _      | trinity symbol              | 11 (5) | 1,600  | 0.10 |
| Organic keywords<br>Keyword                                     | Pe                | os Volu         | ne              | 400<br>CPC     | Ads    | best time to visit ireland  | 4 (4)  | 1,000  | 1.27 |
| celtic tree of life                                             |                   | 6 (10)          | 2,900           | 0.60           |        |                             |        |        |      |
| trinity symbol                                                  |                   | 11 (5)          | 1,600           | 0.10           |        | trinity knot meaning        | 4 (4)  | 590    | 0.93 |
| best time to visit ireland                                      |                   | 4 (4)           | 1,000           | 1.27           |        | celtic tree of life meaning | 3 (4)  | 390    | 1.12 |
| trinity knot meaning                                            |                   | 4 (4)           | 590             | 0.93           |        | Contro de contro medining   | 0 (4)  |        |      |
| Full Report 3                                                   |                   | 3 (4)           | 390             | 1.12<br>Export |        | travel tips for ireland     | 1 (1)  | 73     | 1.39 |
| Competitors in organic search                                   |                   |                 | 0               | 1,693          | Cor    | irish tea                   | 11(7)  | 590    | 0.92 |
| Domain                                                          | Competition level | Common keywords | SE              | Keywords       | c      | tentened tensor titles.     | 9.05   | 210    | 1.11 |
| Theemeraldisle.org                                              |                   |                 | 85              | 850            |        | ireland travel tips         | 2 (2)  | 210    | 1.11 |
| threes.com                                                      |                   |                 | 43              | 239            |        | fairy tree                  | 2 (2)  | 170    | 0.31 |
| myceltictreasures.com                                           |                   |                 | 52              | 498            |        |                             | 2010   |        |      |
| <sup>™</sup> astrologyoftheancients.co<br>™ hiberniajewelry.com |                   |                 | <u>31</u><br>24 | <u>139</u>     |        | best time to go to ireland  | 5 (5)  | 390    | 1.74 |
| Full Report >                                                   |                   | Competition     |                 | 46<br>Export   |        | -4                          |        | -4     |      |

RAZORSOCIAL

Semrush.com

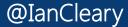

## What's an authority site?

- They appear regularly when you are searching for important keywords relevant to your business
- They generate a lot of traffic
- They have a high 'Domain Authority'

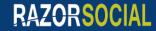

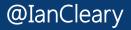

#### **OpenSite Explorer (or Moz toolbar)**

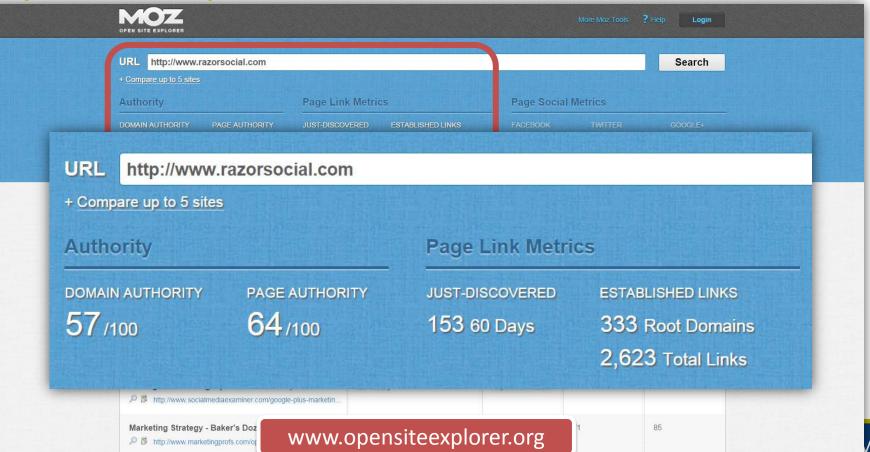

#### Use Moz Toolbar for Google searches

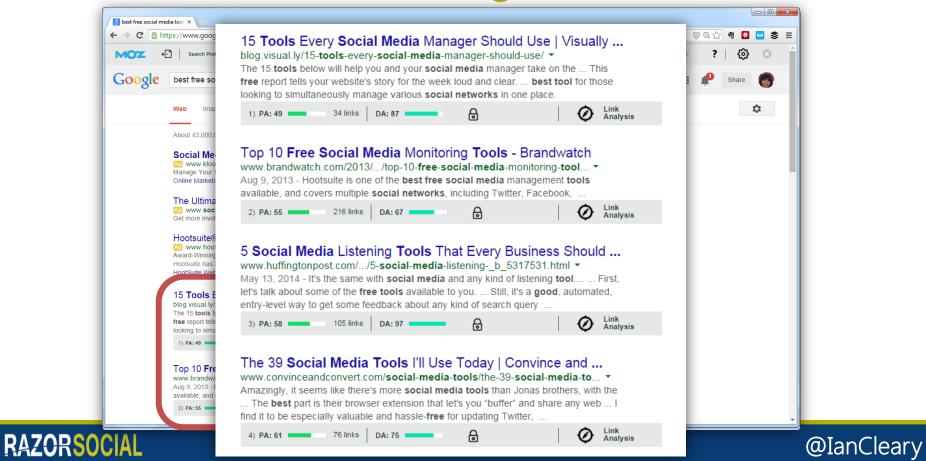

#### Re-optimize Content Already Getting Traffic

|               | Query                      | Impressions | Clicks 🔺 | CTR | Avg. position |
|---------------|----------------------------|-------------|----------|-----|---------------|
| <b>Q</b><br>☆ | twitter analytics          | 94,737      | 1,769    | 2%  | 4.7           |
|               | twitter tools              | 1,868       | 730      | 39% | 1.9           |
|               | how to make an infographic | 2,345       | 495      | 21% | 3.8           |
|               | free twitter analytics     | 1,070       | 358      | 33% | 2.0           |

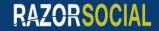

Google Webmaster Tools

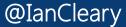

TION he Boston Globe WINNER NOBEL PRIZE FOR IRAMAGO

## **Creating Content**

## Keyword Research – Define Keywords

- Define the main themes or topics you want to create content about
- Find keywords relevant to each theme
- Find related keywords relevant to each of these

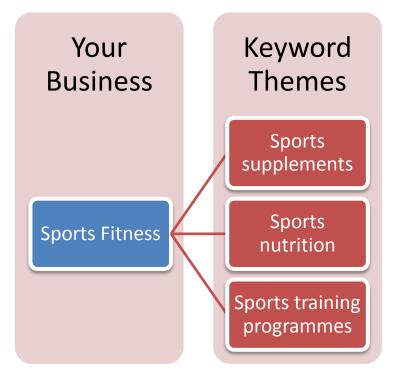

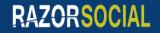

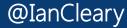

#### Mindmap Your Keyword Themes

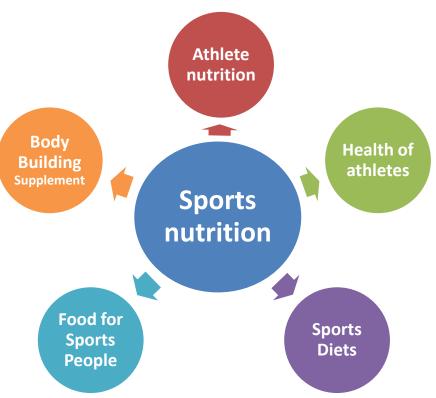

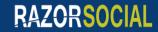

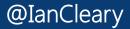

### Research using Google Keyword Planner

| Your product or service                           |                                                                                                 |
|---------------------------------------------------|-------------------------------------------------------------------------------------------------|
| sports supplements                                |                                                                                                 |
| Your landing page                                 |                                                                                                 |
| www.example.com/page                              |                                                                                                 |
| Your product category                             |                                                                                                 |
| Enter or select a product catego                  | ry                                                                                              |
|                                                   |                                                                                                 |
| Targeting ?<br>United States                      | Customise your search ?<br>Keyword filters                                                      |
|                                                   | Keyword filters                                                                                 |
| United States                                     |                                                                                                 |
| All languages                                     | Keyword filters                                                                                 |
| United States //<br>All languages //<br>Google // | Keyword filters<br>Keyword options<br>Show broadly related ideas<br>Hide keywords in my account |

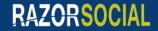

Google Keyword Planner

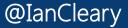

### Research using Google Keyword Planner

| eyword (by relevance)          | Avg. month<br>searches |
|--------------------------------|------------------------|
| re workout supplements         | <u>⊢</u> 9,900         |
| vorkout supplements            | L~ 3,60                |
| ost workout supplements        | L~ 1,60                |
| re workout supplement          | L~ 2,90                |
| vorkout supplement             | L~ 17                  |
| re workout supplements reviews | L~ 26                  |
| upplements workout             | 5                      |

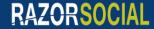

Google Keyword Planner

@IanCleary

#### Can you rank for it in Google?

Best Pre-Workout Supplements - 2014 Top 10 List www.bodybuilding.com/store/best-pre-workout-supplements.html \* Find the best Pre-workout supplement to help you reach your goals! Pre-workout supplements help support increased energy, focus, and endurance. RSP Nutrition Fast Fuel - ErgoGenix ErgoBlast - Cobra Labs The Curse Link 1) PA: 49 7.962 links DA: 80 Analysis Pre Workout Supplements - Bodybuilding.com - Info, Video... www.bodybuilding.com > ... > Sports Nutrition & Workout Support -Results 1 - 20 of 485 - Looking for Pre-Workout Products? Find Information, Videos & our Best List of Pre Workout Supplements to help you hit your Fitness Goals! Link Analysis 8,312 links DA: 80 2) PA: 63 Pre Workout Supplements | Training & Gym Nutrition | Ireland www.iprotein.ie/pre-workout-supplements/ -Items 1 - 12 of 33 - Increase your bodybuilding and sports workout performance with any of our pre workout nutrition supplements from BSN, Optimum Nutrition, ... Link 3 links ሐ 3) PA: 17 = DA: 18 Analysis Top 10 Pre Workout Supplements For Men - 2014 Into 2015 www.bestworkoutsupplementsblog.com/top-10-pre-workout-supplements/ -If you're looking for a pre workout supplement with a proven track record, then you've come to the right place. For our rankings, we steer clear from all the hype ... Link Analysis 149 links DA: 19 💻 A 4) PA: 25

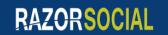

@IanCleary

### Getting other ideas..

post workout supplements A B C D E F G H I J L M N O P R S T U V W Y 1 2 3 5 10 post workout supplements post workout supplements (10) 🖓 а post workout supplements post workout supplements australia post workout supplements for weight post workout supplements articles loss post workout supplements amazon post workout supplements gnc post workout supplements a post workout supplements benefits comprehensive view post workout supplements reviews post workout supplements at gnc post workout supplements for post workout supplement awards soreness post workout amino supplements post workout supplements crossfit post workout anabolic supplements post workout supplements vs protein post workout supplements for post workout supplements 2014 athletes post workout supplements necessary

post workout animal products

# necessary a good post workout supplement essary www.keywordtool.io

google.com

(10) 四

English

is a post workout supplement

w

a post workout

supplements

Q

@IanCleary

2 4

### Example Posts...

- Infographics
- List Posts
- Interviews
- How to Posts
- Video Posts

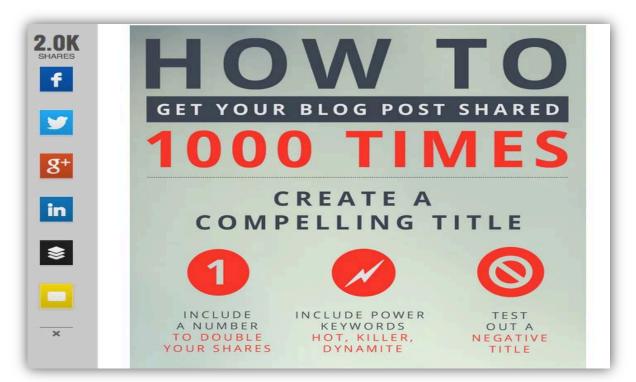

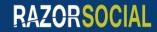

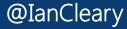

#### Example: List Post

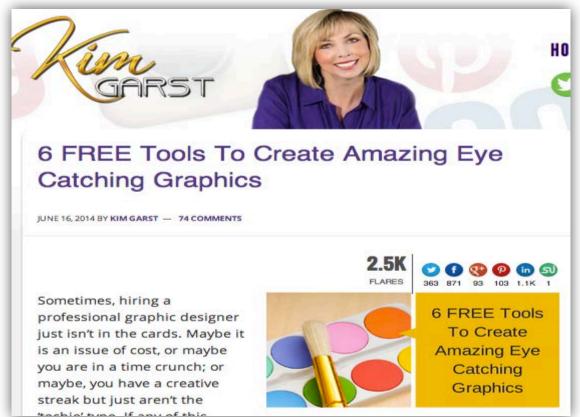

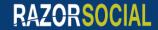

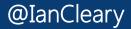

#### **Example: Interview**

#### How to Create Information Products that Sell (Even If You Have Zero Experience) with Yaro Starak

by Navid Moazzez on February 24, 2014 | Get free updates of new posts here

13

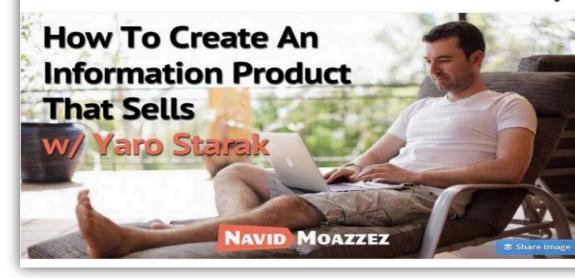

#### Let's Do This

#### **One-on-One Coaching**

If you are looking for advice that is unique on how to launch, grow and monetize your personal brand online instead of the general information you get from blogs, this is definitely for you.

#### Let's Do This

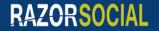

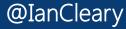

#### Write Expert Posts

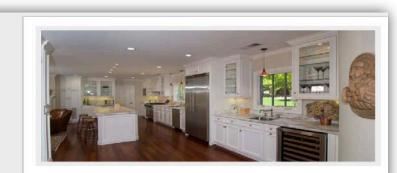

#### Airbnb Was Booked. Here's the Site that Saved Me. Twice.

by Fred Perrotta

All we needed was a 10-person mansion in Napa Valley for a weekend. On short notice. Preferably with a hot tub.

We were traveling for a wedding, so our dates were definitely not flexible. Oh, and there was a big wine tasting event that weekend so hotels and Airbnb had been booked for weeks, if not months.

Luckily, I'd encountered this problem before, six months earlier. I already knew about an Airbnb alternative that doesn't get as much publicity but would save me in a tight spot.

#### 31 Travel Experts Share Their Best Tips for Packing Light

by Fred Perrotta

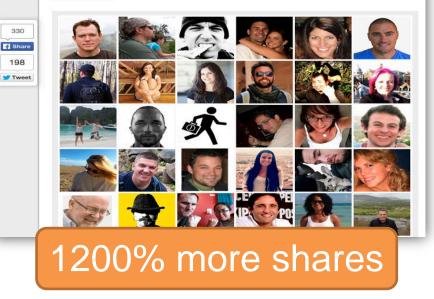

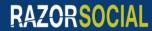

24

16

Tweet

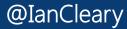

#### Write Expert Posts

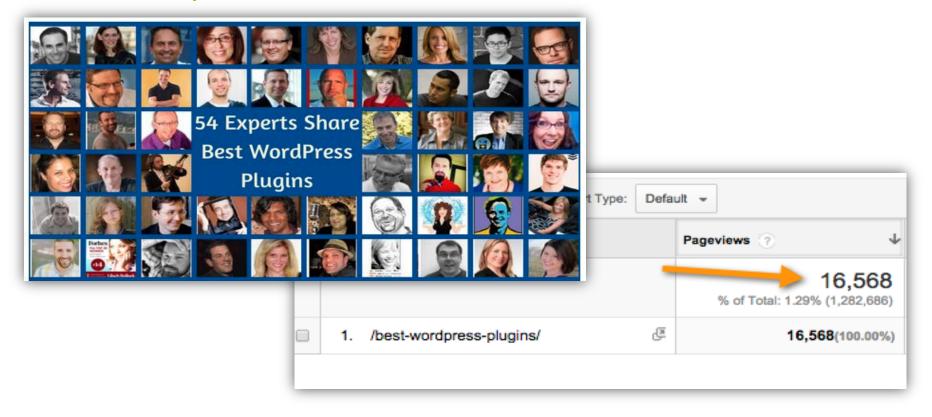

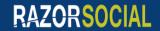

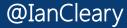

# 2. Build Profitable Relationships

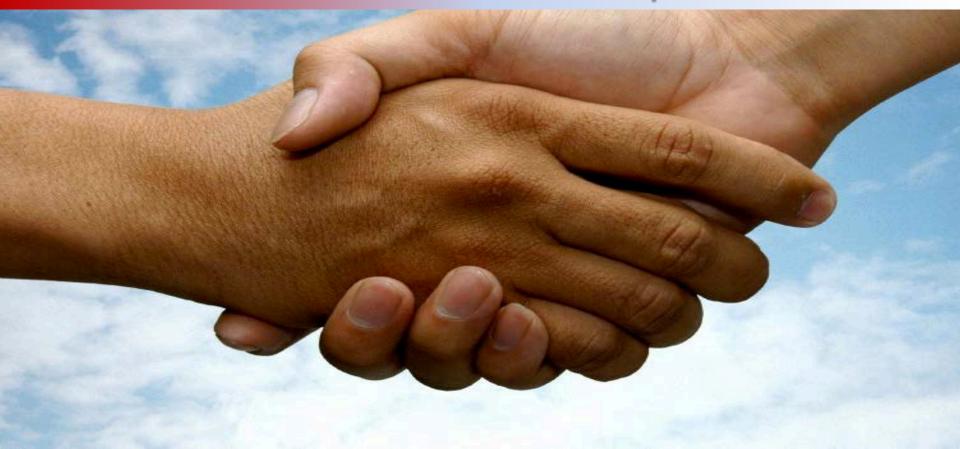

## **Twitter Example**

- Build a short list of influencers
- Find out who the influencers are talking to (Twitonomy)
- Build an expanded list
- Create a Twitter list with the influencers
- Start engaging with the list

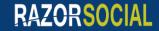

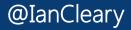

#### Twitonomy

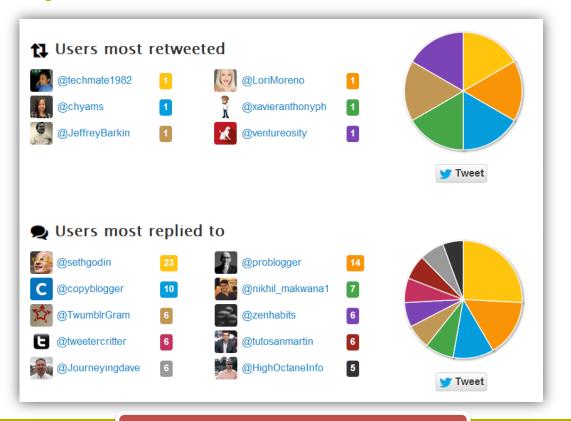

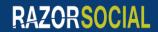

www.twitnomy.com

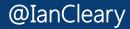

#### Create a Twitter list and Add a Stream in Hootsuite

|             | Create a new list                                                          | ×                         |                                                                                                    |                                                                                                    |
|-------------|----------------------------------------------------------------------------|---------------------------|----------------------------------------------------------------------------------------------------|----------------------------------------------------------------------------------------------------|
| List name   | [                                                                          |                           | @lanCleary/top-people                                                                                                    | Y Mentions Jt G →                                                                                                    |
| Description |                                                                            | Contract of the second    | A:04am via Twittelator<br>RT @Vocus When it comes to influencing an act or                                                                                | <ul> <li>stijbob</li> <li>5:22am via Triberr</li> <li>5 Keyword Research Tools to dramatically increase<br/>your website traffic goo.gl/w0m8FF via @lanCleary</li> </ul>                                                                                                    |
| Privacy     | Under 100 characters, optional <b>Public</b> - Anyone can follow this list | ledia Tool<br>n, Prof.Sci | an endgame, needs to be understanding what<br>motivates your audience bit.ly/1etfS2B                                                                      | madSMscientist<br>5:19am via Triberr<br>3 Facebook Advertising Tools That will Save You                                                                                                    |
|             | Private - Only you can access this list                                    |                           | 4:01am via HootSuite<br>#SocialMedia #Content Management #Tool - free 30<br>day trial ow.ly/tW47P                                                         | Significant Time and Money goo.gl/fYzNry via<br>@lanCleary<br>Sm kay70<br>4.32am via Triberr                                                                                                    |
|             | ATIN: NELISAND ANDONDO                                                     |                           | lilachbullock<br>4.01 am via SharedBy<br>How to connect with influential bloggers<br>900.0//PecC2                                                         | 3 Facebook Advertising Tools That will Save You<br>Significant Time and Money goo.gl/fYzNry via<br>@lanCleary                                                                                                    |
|             |                                                                            |                           | ieffbullas<br>4:00am via SocialOomph<br>Why Solving Problems Beats Marketing bit.ly/brwid5                                                                | RebekahRadice<br>4:21am via Triberr<br>3 Facebook Advertising Tools That will Save You<br>froant Time and Money goo.gl/fYzNry via<br>@lanew.                                                                                                    |
|             |                                                                            | 2                         | GlenGilmore<br>S:59am via Twitter for iPhone<br>Getty sets 35M Photos FreeSort of<br>@ShellyKramer v3im.com/2014/03/getty RT<br>@MarketingProfs #blogging | Ross_Quintana     4:11am vis Triberr     S Facebook Advertising Tools That will Save You     Significant Time and Money goo.gl/fY2Nry via     @lanClearv                                                                                                    |
|             |                                                                            |                           | Show Conversation      Iilachbullock      3:59am via SharedBy                                                                                             | Wrancieary     With the second second s |

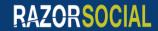

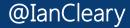

## Build the Relationship

- Share their articles
- Comment on their posts
- Retweet their content
- Answer their questions
- Email them when you get to know them
- Try to get on a call with them e.g. Do an interview with them

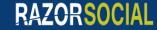

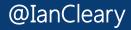

#### 3. Convert Traffic

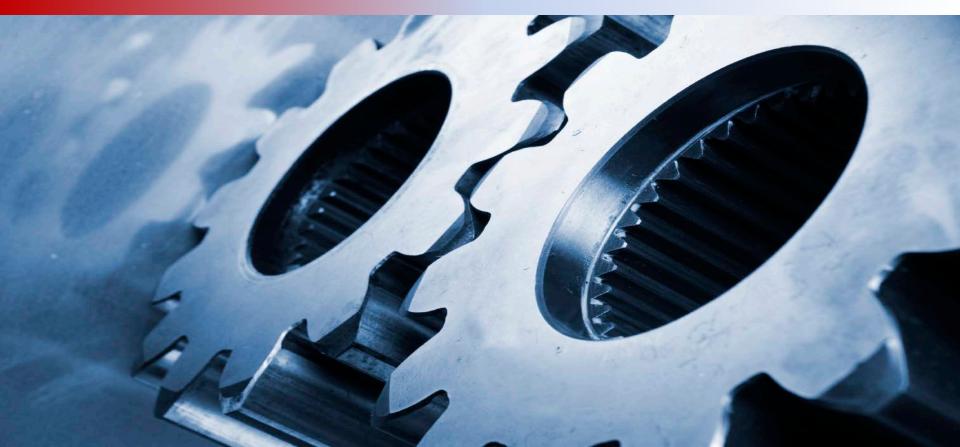

## **Build Email Subscribers**

70% of website visitors will never come back...

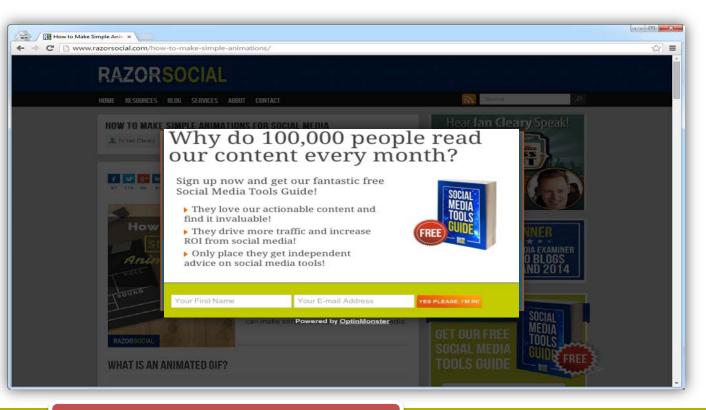

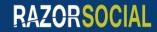

www.OptinMonster.com

@IanCleary

## Split Testing of OptinMonster

#### 1.3% Conversion

## Why do 100,000 people read our content every month?

Sign up now and get our fantastic free Social Media Tools Guide!

- They love our actionable content and find it invaluable!
- They drive more traffic and increase ROI from social media!
- Only place they get independent advice on social media tools!

SOCIAL MEDIA TOOLS GUIDE

#### 2.1% Conversion

#### Get 1000 Shares on Your Next Blog Post

You can do it. Sign up for our newsletter below to see how.

Your E-mail Address

@IanCleary

#### YES PLEASE, I'M IN!

Your First Name

www.OptinMonster.com

Your First Name

RAZORSOCIAL

Your E-mail Address

ES PLEASE, I'M INI

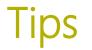

- Make your newsletter subscription more prominent
- Use convincing text
- Use social proof
- Provide an incentive to subscribe

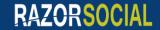

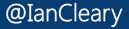

### **Apollo Experience**

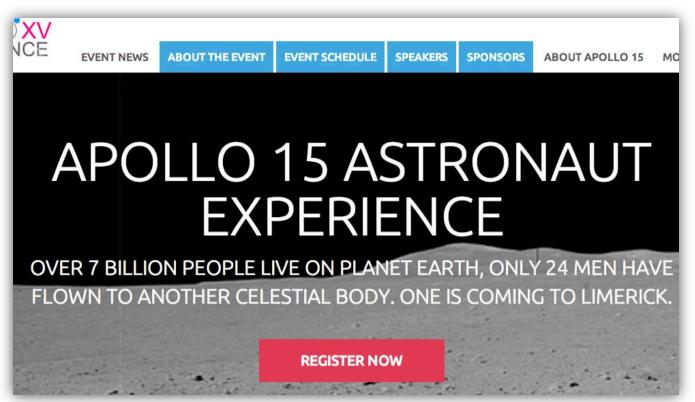

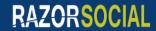

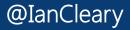

## Apollo Blog

EVENT NEWS ABOUT THE EVENT EVENT SCHEDULE SPEAKERS SPONSORS ABOUT APOLLO 15

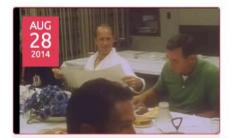

#### Would you be this calm?

APOLLO 15 Launch Morning With only hours to go before their moon-shot launch, the crew of Apollo 15 enjoy breakfast. Would you be as clam and relaxed if you were about to strap yourself into a small capsule perched on top of a 363 foot high rocket; which, when ignited, would exert over 7,648,000 pounds-force (34,020,000 N) [...]

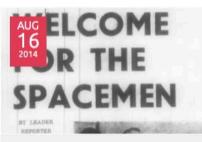

#### Limerick: Where Apollo Astronauts are Always Welcome

In preparing for the visit of Apollo 15 CMP Al Worden to Limerick, I've been digging through the archives to see when did Limerick last host an Apollo era astronaut. And from what I can see the last official visit of an Apollo Astronaut was in October 1970 when the Apollo 13 crew had a [...]

#### APOLL EXPERI

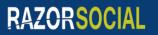

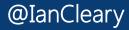

### **Apollo Email Conversion**

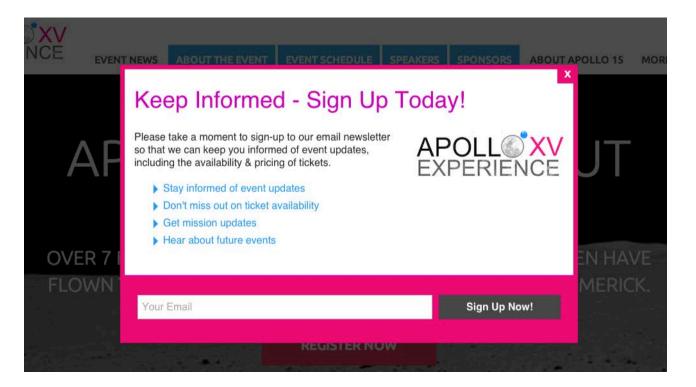

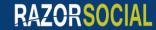

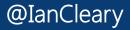

### **Apollo Experience**

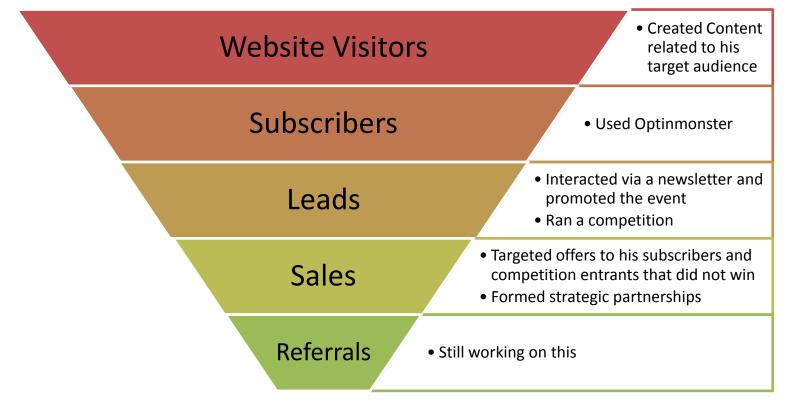

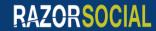

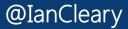

#### Email to Sale

Kept them informed through latest blog posts

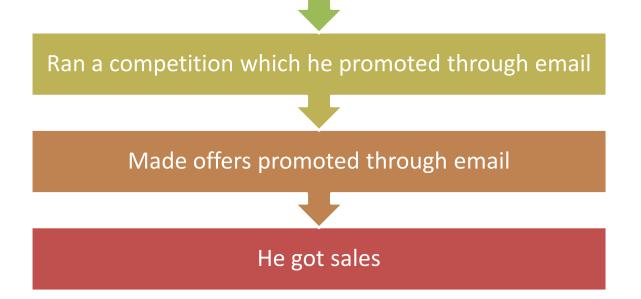

But.....

He also has a website with traffic and a list for sales for the next event!

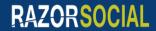

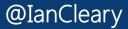

#### Email to Sale

I'm generating sales for my event through my email list, and because of the basic optimization of my content I'm ranking for keywords related to the event and yesterday I was found on Google by a company who we have now agreed to have a strategic partnership with, amazed by how well *this is working* and it didn't take me a lot of work

> Paul Ryan Apollo Experience

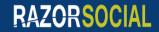

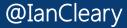

#### **Google Analytics Simplified**

tł

RAZORSOCIAL

#### RazorSocial Report for the Week of Aug. 11 - Aug. 17

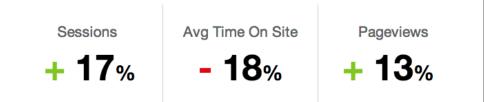

#### Sessions Increase, Far Exceed Yearly Average

Sessions were up 17% from the previous week to 27,078, which is more than your annual 18,653-session weekly average. The rise in traffic was driven by <u>direct</u> <u>traffic</u>, growing 55% to 8,667 sessions.

- Your site's pageviews were up 13% last week to 33,053. Pages per session were down 4% to 1.2, but on par with your weekly average of 1.3 for the year.
- There were more unique users last week (up 17% to 24,210). That's also more

#### www.QuillEngage.com

#### @IanCleary

#### Key Takeaways..

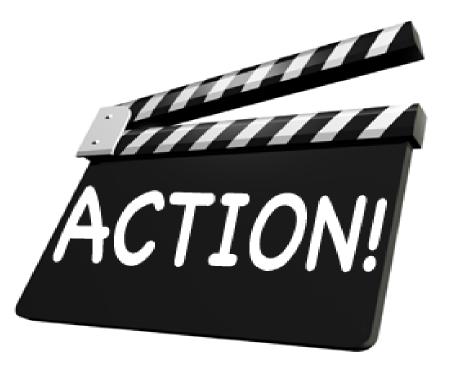

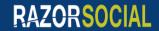

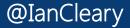

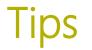

- Create great content to drive traffic
- Convert traffic to email subscribers
- Build relationship over email and social
- Build trust
- Build sales Know your funnel

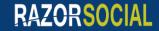

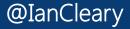

# Social Tools – Work Smarter Not Harder to Grow Leads and Sales

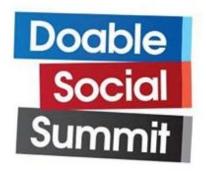

Ian Cleary

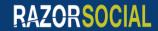

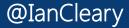